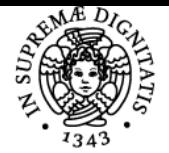

# **UNIVERSITÀ DI PISA LABORATORIO DI TECNOLOGIE DIDATTICHE**

# **GIUSEPPE FIORENTINO**

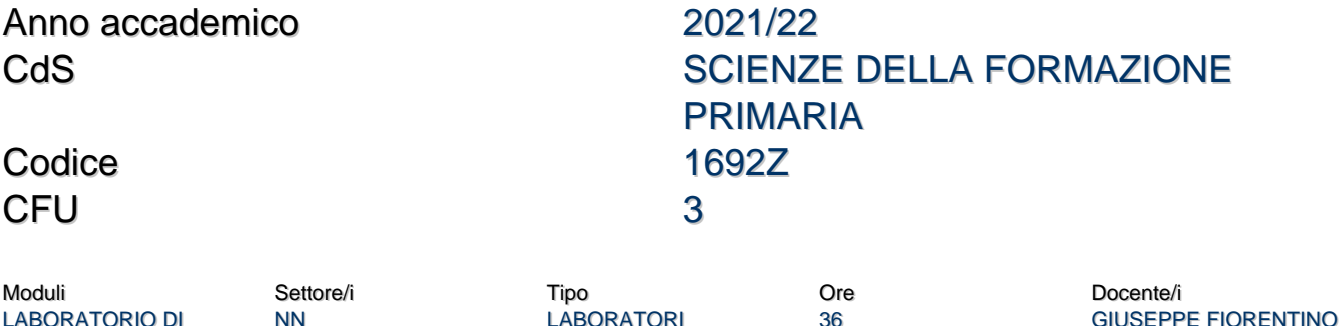

#### LABORATORIO DI **TECNOLOGIE** DIDATTICHE

## Obiettivi di apprendimento

#### **Conoscenze**

Il corso mostra le potenzialità delle tecnologie per la didattica delle materie scientifiche e letterarie. Le lezioni sono svolte in modalità laboratoriale, in modo da presentare gli strumenti e valutarne subito l'efficacia didattica sia sul piano teorico che su quello pratico.

#### Modalità di verifica delle conoscenze

Sono previste delle prove in itinere per l'accertamento delle conoscenze.

#### Capacità

Lo studente saprà progettare e realizzare materiali ed attività didattiche con gli strumenti tecnologici trattati nel cosro.

#### Modalità di verifica delle capacità

Durante le sessioni di laboratorio saranno proposti degli esercizi per approfondire l'applicazione didattica degli strumenti presentati. Lo studente sarà coinvolto in attività individuali e collettive con le quali affinare le capacità operative.

## Comportamenti

Lo studente acquisirà la capacità di valutare le potenzialità degli strumenti tecnologici e il loro impatto didattico.

## Modalità di verifica dei comportamenti

Gli esercizi in itinere, validi ai fini del superamento dell'esame, prevedono la progettazione e la realizzazione di materiali didattici efficaci utilizzando gli strumenti discussi durante il corso.

#### Prerequisiti (conoscenze iniziali)

Un minimo di dimestichezza con browser e web.

#### Indicazioni metodologiche

Il corso è svolto in modalità blended con lezioni frontali e attività online utilizzando una piattaforma di e-learning.

#### Programma (contenuti dell'insegnamento)

Strumenti di condivisione e collaborazione online (Goodle Workspace). Formati multimediali (per la rete) e uso dei Disegni Google. Progettare materiali didattici con i Documenti, le Presentazioni e i Fogli Google. Progettare quiz e valutazione con i Moduli Google. Introduzione al coding e al pensiero computazionale.

#### Bibliografia e materiale didattico

Tutti i materiali didattici sono forniti durante il corso utilizzando la piattaforma di e-learning.

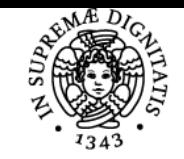

# **Sistema centralizzato di iscrizione agli esami** Programma

# **UNIVERSITÀ DI PISA**

#### Indicazioni per non frequentanti La frequenza è obbligatoria.

# Modalità d'esame

Le prove in itinere individuuali e collaborative vanno a costituire la valutazione finale dell'insegnamento.

#### Pagina web del corso https://polo4extra.humnet.unipi.it/

#### **Note**

Commissione d'esame Presidente: Giuseppe Fiorentino Membri: Pietro Di Martino, Anna Baccaglini-Frank Presidente supplente: Pietro Di Martino Membri supplenti: Giovanna Villari, Enrica Salvatori Le lezioni online si terranno con Google Meet.

Ultimo aggiornamento 03/08/2021 09:59